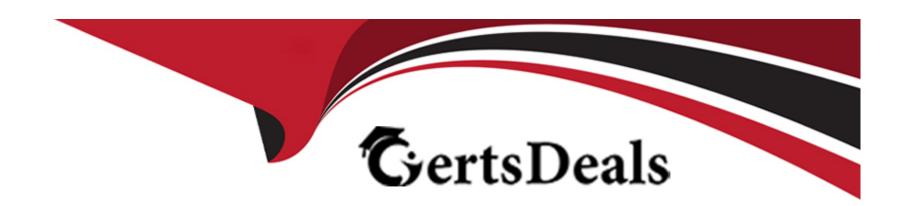

# Free Questions for P\_S4FIN\_2021 by certsdeals

**Shared by Small on 18-01-2024** 

For More Free Questions and Preparation Resources

**Check the Links on Last Page** 

# **Question 1**

**Question Type:** MultipleChoice

You create a new G/L account. Which G/L account type can you assign? There are 2 correct answer to this question

### **Options:**

- A) Assessment Costs
- B) Internal Activity Costs
- C) Primary Costs or Revenue
- D) Secondary Costs

#### **Answer:**

C, D

# **Question 2**

**Question Type:** MultipleChoice

What are possible post-migration activities for SAP S/4HANA migration projects? Note: There are 2 correct answers to this question

### **Options:**

- A) Fill offsetting accounts in financial documents
- B) Transfer archived documents into ACDOCA
- C) Update the open items through data aging
- D) Calculate the net due date and discount due dates for open items

#### **Answer:**

A, D

# **Question 3**

**Question Type:** MultipleChoice

For which account assignments can you perform realignment in the universal journal? Note: There are 2 correct answers to this question

| Options:                                                                              |  |
|---------------------------------------------------------------------------------------|--|
| A) Functional area                                                                    |  |
| B) Customer group                                                                     |  |
| C) Sales region                                                                       |  |
| D) Profit center                                                                      |  |
|                                                                                       |  |
| Answer:                                                                               |  |
| B, C                                                                                  |  |
|                                                                                       |  |
| Question 4                                                                            |  |
| Question Type: MultipleChoice                                                         |  |
| Which characteristics of the ACDOCP planning table distinguish it from most other SAP |  |
| S/4HANA tables?                                                                       |  |
| Note: There are 2 correct answers to this question                                    |  |
|                                                                                       |  |
|                                                                                       |  |

| A) ACDOCP derives data from ACDOCA.                                                                   |
|----------------------------------------------------------------------------------------------------|
| B) ACDOCP is an isolated table.                                                                       |
| C) ACDOCP is a table with delta mechanism.                                                            |
| D) ACDOCP is a cluster table.                                                                         |
|                                                                                                    |
| Answer:                                                                                               |
|                                                                                                    |
| B, C                                                                                                  |
|                                                                                                    |
|                                                                                                    |
| Question 5                                                                                            |
| Question Type: MultipleChoice                                                                         |
| Question Type: Natificationed                                                                         |
| You need to create a new user-defined characteristic in account based CO-PA and must                  |
| ensure that is part of the universal journal entry. Which actions do you have to perform? Note: There |
|                                                                                                    |
| are 2 correct answers to this question                                                                |
|                                                                                                    |
|                                                                                                    |

Options:

- A) Create the user-defined characteristic and add it to the operating concern
- B) Activate the CO-PA append structure in ACDOCA
- C) Generate the operating concern.
- D) Maintain the proper derivation rules in transaction KEDR.

#### **Answer:**

A, C

# **Question 6**

**Question Type:** MultipleChoice

For which Cases Can you Use SAP Product Lifecycle Costing? There are 2 correct answer to this question

#### **Options:**

- A) Standard price cost estimates
- B) Preliminary cost estimates
- C) Quotation costing

| D) Sales order cost estimates   |                                                                                                  |
|---------------------------------|--------------------------------------------------------------------------------------------------|
| Answer:                         |                                                                                                  |
| B, C                            |                                                                                                  |
| Question 7                      |                                                                                                  |
| Question Type: MultipleChoice   |                                                                                                  |
| You perform a direct activity a | llocation. Which database tables are updated? Note: There are 2 correct answers to this question |
|                                 |                                                                                                  |
| Options:                        |                                                                                                  |
| Options: A) COSS                |                                                                                                  |
|                                 |                                                                                                  |
| A) COSS                         |                                                                                                  |
| A) COSS B) BSEG                 |                                                                                                  |

### **Question 8**

#### **Question Type:** MultipleChoice

Which downstream activities can be updated when you post a payment in receivables

management? Note:

### **Options:**

- A) There are 2 correct answers to this question.
- B) Update of days sales outstanding calculations
- C) Update of a promise to pay
- D) Release of an order from credit hold
- E) Reduction of an open dispute case amount

#### **Answer:**

C, D

# **Question 9**

#### **Question Type:** MultipleChoice

You create a G/L account and set the cost element category to 42 (assessment). In what table is the cost element category updated? Please choose the correct answer

### **Options:**

A) SKA1: G/L Account Master (Chart of Accounts)

B) CSKB: Cost Elements (Data Dependent on Controlling Area)

C) SKB1: G/L Account Master (Company Code)

D) CSKA: Cost Elements (Data Dependent on chart of Accounts)

#### **Answer:**

В

### **Question 10**

**Question Type:** MultipleChoice

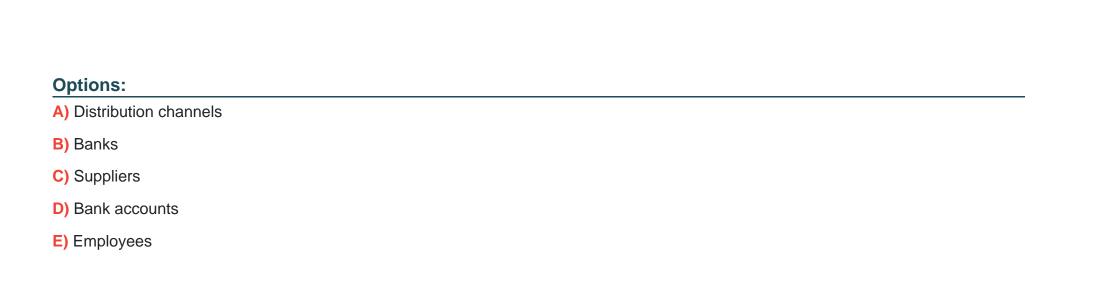

Which of the following roles are delivered as business partner roles? Note: There are 3 correct answers to this question

**Answer:** 

B, C, E

# To Get Premium Files for P\_S4FIN\_2021 Visit

https://www.p2pexams.com/products/p\_s4fin\_2021

### **For More Free Questions Visit**

https://www.p2pexams.com/sap/pdf/p-s4fin-2021

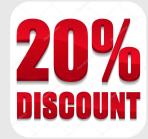